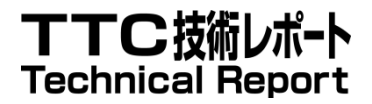

# TR-1041

# NGN 環境下の SOAP/HTTP を 利用したコンテンツ転送システム のユースケース

Use cases of content transfer system using SOAP/HTTP in NGN environments

1.0 版

2012 年 2 月 23 日

一般社団法人 情報通信技術委員会

THE TELECOMMUNICATION TECHNOLOGY COMMITTEE

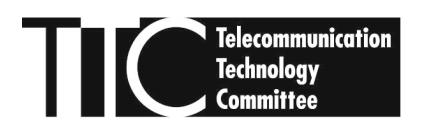

本書は、一般社団法人情報通信技術委員会が著作権を保有しています。 内容の一部又は全部を一般社団法人情報通信技術委員会の許諾を得ることなく複製、転載、 改変、転用及びネットワーク上での送信、配布を行うことを禁止します。

目次

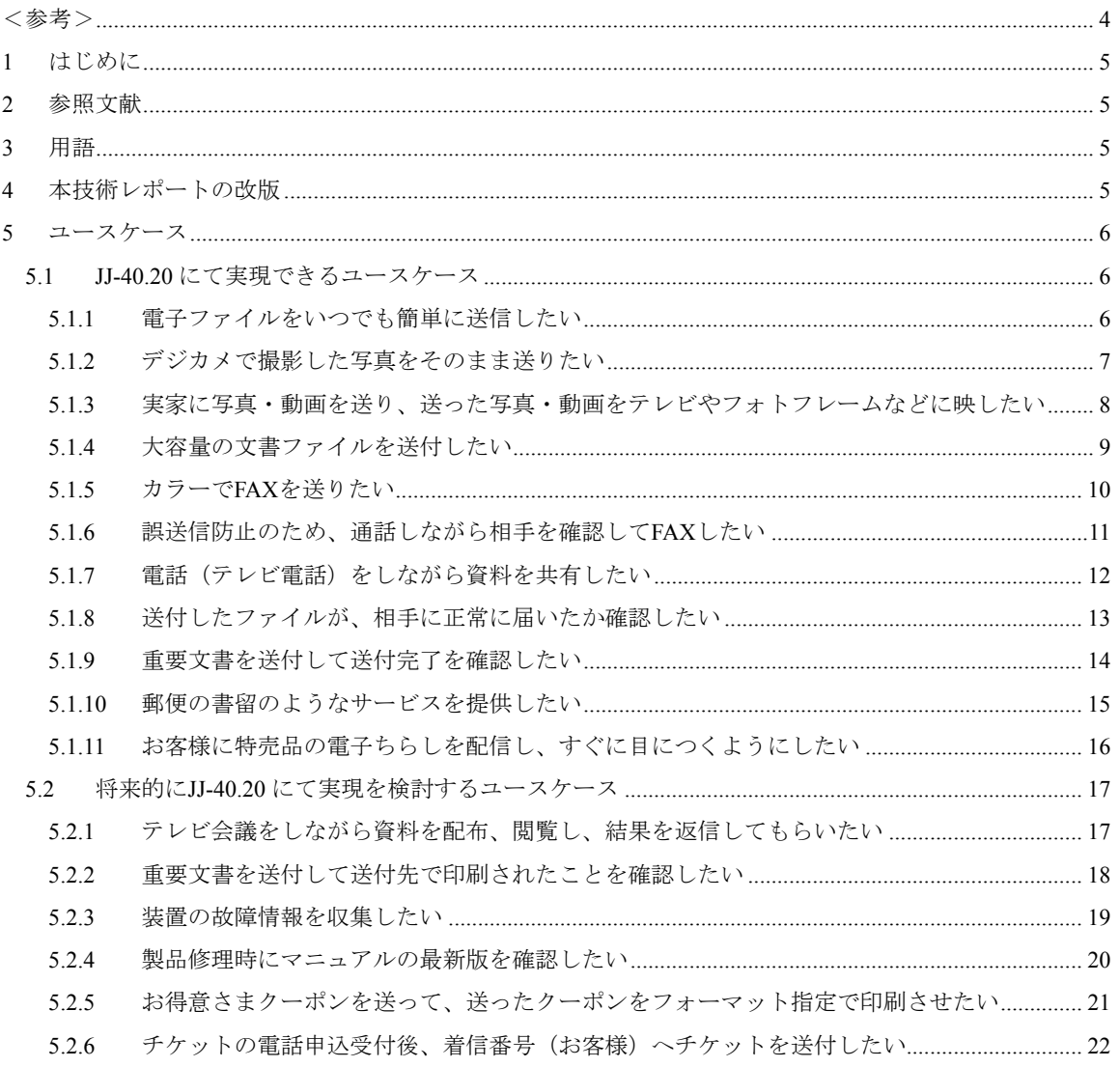

<span id="page-3-1"></span><span id="page-3-0"></span><参考>

# 1. 国際勧告等の関連

本技術レポートに関する国際勧告はない。

# 2. 改版の履歴

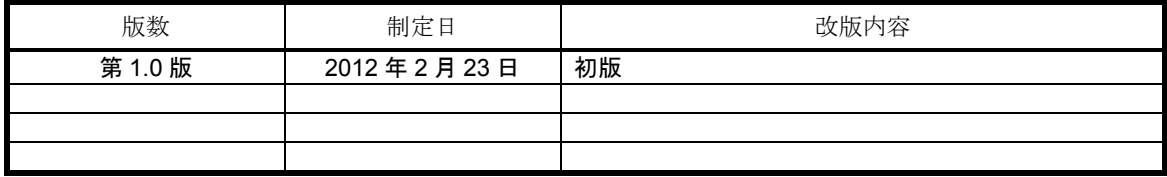

# 3. 工業所有権

TTC の「工業所有権の実施の権利に係る確認書」の提出状況は、TTC ホームページで公開されている。

# 4. 技術レポート策定部門

メディア符号化専門委員会

# <span id="page-4-1"></span><span id="page-4-0"></span>1 はじめに

NGN 環境下にて JT-Q3402 に従った SIP による呼確立後、SOAP/HTTP を利用して通信システム間でコン テンツの送受信を実現するために JJ-40.20 が作成され、また JJ-40.20 の付加的な情報を規定するために TR-1040 が作成された。本技術レポートはそれらに先立ち、作業指針を得るために検討したユースケースを まとめたものである。

## <span id="page-4-2"></span>2 参照文献

本技術レポートで参照する文献を以下に示す。

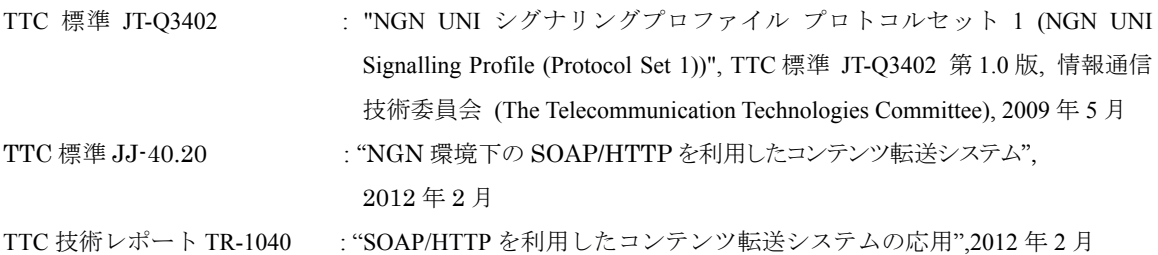

# <span id="page-4-3"></span>3 用語

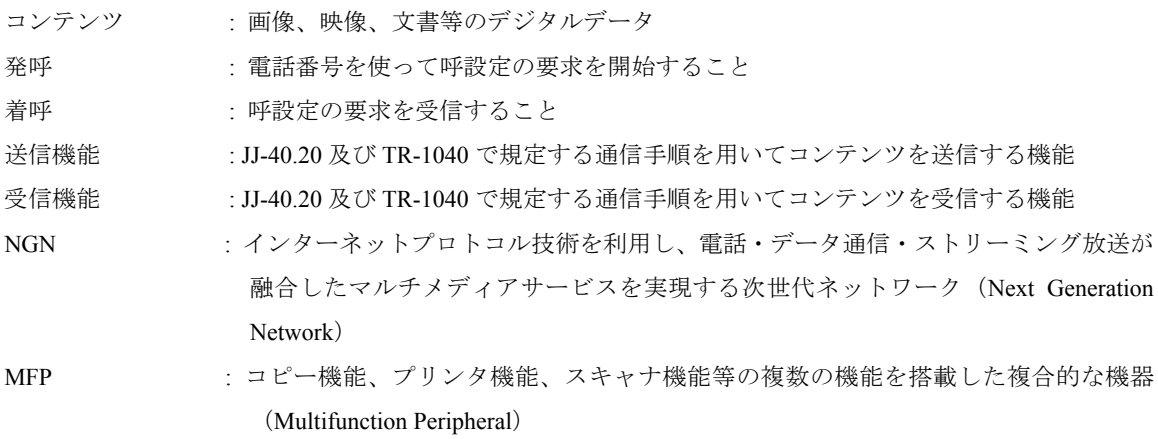

# <span id="page-4-4"></span>4 本技術レポートの改版

本内容が改版されたとき、本技術レポートを改版する。

# <span id="page-5-1"></span><span id="page-5-0"></span>5 ユースケース

#### <span id="page-5-2"></span>5.1 JJ-40.20 にて実現できるユースケース

# <span id="page-5-3"></span>5.1.1 電子ファイルをいつでも簡単に送信したい

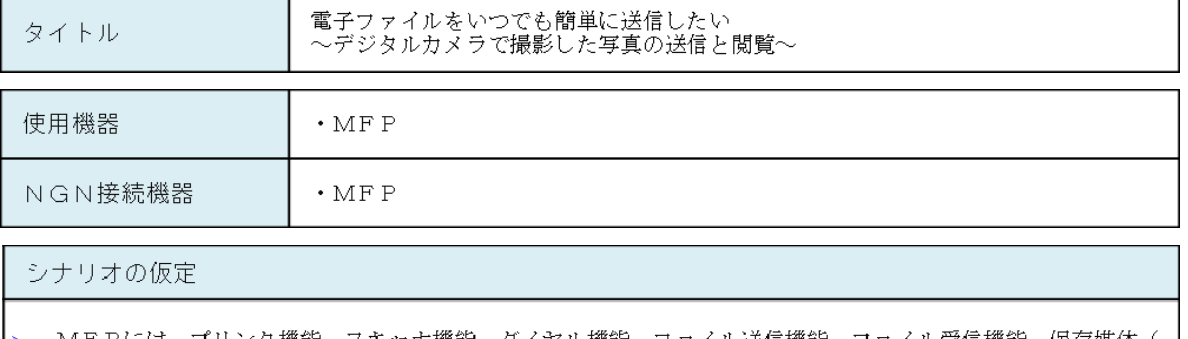

- MFPには、プリンタ機能、スキャナ機能、ダイヤル機能、ファイル送信機能、ファイル受信機能、保存媒体(<br>SDカード等)へのファイル保存機能が搭載されており、NGNに接続して発呼し、ファイルを送信すること、<br>および着呼し、ファイルを受信することができる。
- デジタルカメラには、写真の撮影機能、写真を保存する機能が搭載されており、保存媒体に対し、撮影した写真<br>- デジタルカメラには、写真の撮影機能、写真を保存する機能が搭載されており、保存媒体に対し、撮影した写真

#### シナリオ

- 昼間、お父さんはデジタルカメラで運動会で活躍する娘を撮影してきました。
- 夜、帰宅して娘の活躍を祖父母がいる実家に電話をかけて報告しました。
- <sub>权</sub>、加毛して級の活躍を描入はかいつ失家に電話をかけて載音しました。<br>お父さんは言葉だけでは伝わらない娘の活躍をもっと臨場感を感じてもらうため、デジタルカメラから保存媒体<br>を取り出し、保存媒体をMFPに接続してMFP内部に写真ファイルを保存します。
- を取り出し、保存媒体をMFPに接続してMFP内部に写真ラディルを保存します。<br>お父さんは、実家の電話番号をMFPに入力、送信したい写真ファイルを指定して電話発信し、ファイル送信し<br>ます。
- 実家では着信した電話に応答して、お父さんから写真を受信することができます。
- 受信した写真をMFPで印刷し、孫娘が活躍する姿の臨場感を感じることができます。

システム概要図

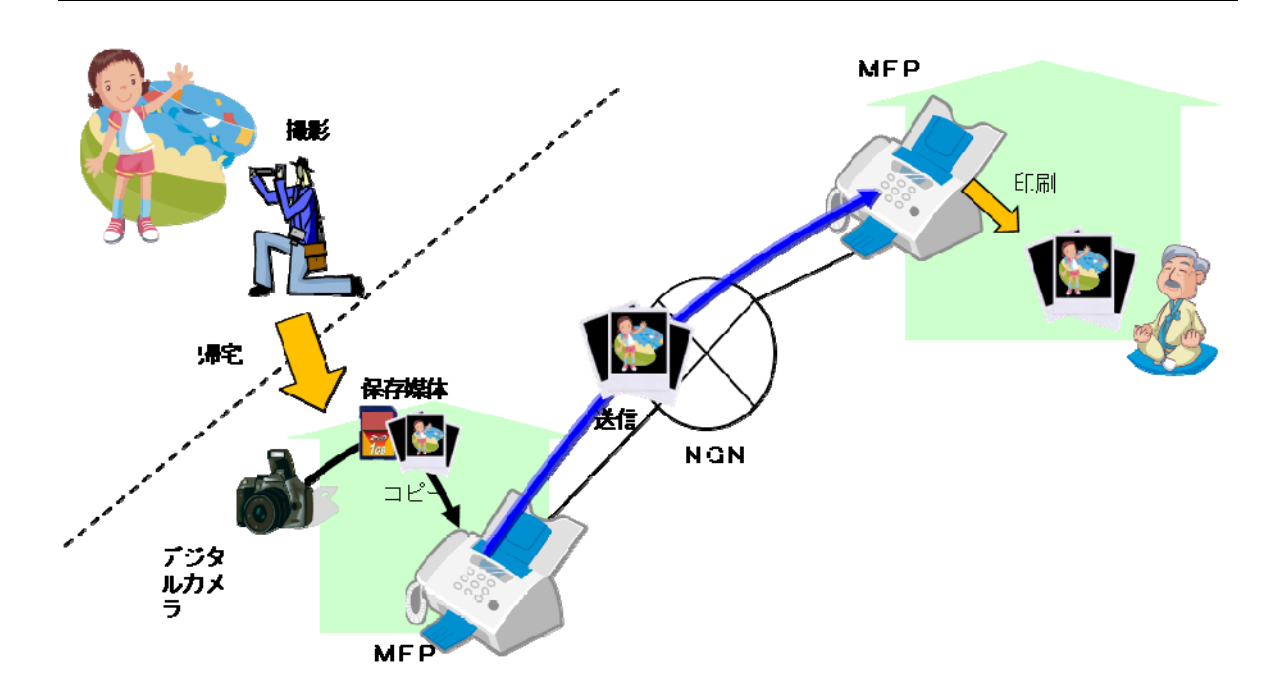

図 5-1/TR-1041 電子ファイルをいつでも簡単に送信したい

#### <span id="page-6-1"></span><span id="page-6-0"></span>5.1.2 デジカメで撮影した写真をそのまま送りたい

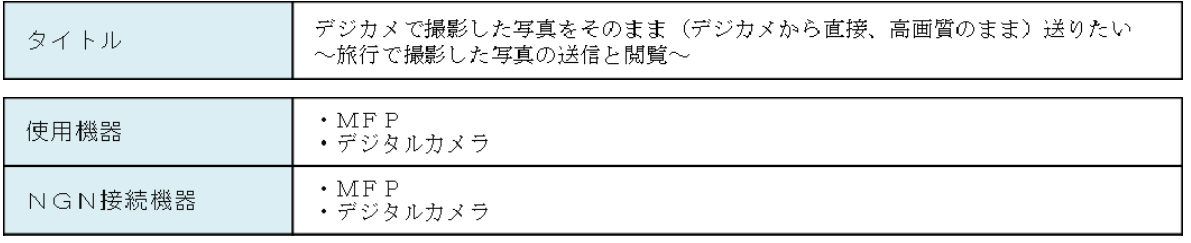

シナリオの仮定

MFPには、プリンタ機能、スキャナ機能、ダイヤル機能、ファイル送信機能、ファイル受信機能、保存媒体(<br>SDカード等)へのファイル保存機能が搭載されており、NGNに接続して発呼し、ファイルを送信すること、<br>および着呼し、ファイルを受信することができる。

デジタルカメラには、写真の撮影機能、写真を保存する機能が搭載されており、NGNに接続して発呼し、ファ<br>イルを送信すること、および着呼し、ファイルを受信することができる。

#### シナリオ

- A君は最近、海外旅行に行き、デジタルカメラでたくさんの写真を撮ってきました。
- 帰国後、A君は彼女に電話をかけ、旅行中の出来事を報告しました。
- A君は、言葉だけでは伝わらない旅行中の出来事をもっと臨場感をもって感じてもらうため、旅行中に撮った写<br>真を送ることにしました。
- A君は、デジタルカメラ内の写真を選択しました。
- A君は、デジタルカメラに彼女の電話番号を入力して電話発信し、ファイル送信します。
- 彼女は着信した電話に応答して、A君からの写真を受信することができます。
- 受信した写真をMFPで印刷し、A君の旅行中の出来事を臨場感をもって知ることができます.
- システム概要図

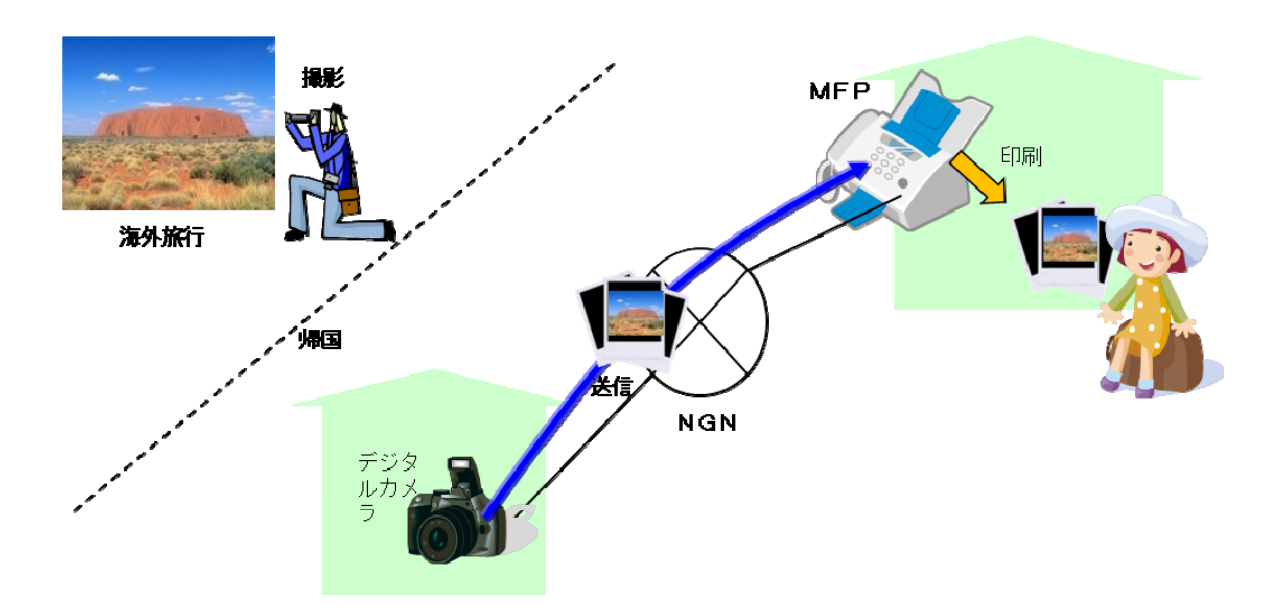

図 5-2/TR-1041 デジカメで撮影した写真をそのまま送りたい

#### <span id="page-7-1"></span><span id="page-7-0"></span>5.1.3 実家に写真・動画を送り、送った写真・動画をテレビやフォトフレームなどに映したい

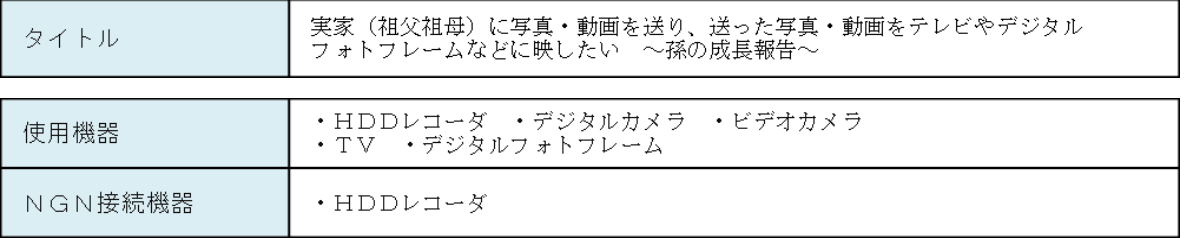

#### シナリオの仮定

HDDレコーダには、ダイヤル機能、ファイル送信機能、ファイル受信機能、保存媒体(SDカード等)へのフ<br>ァイル保存機能が搭載されており、NGNに接続して発呼し、ファイルを送信すること、および着呼し、ファイ<br>ルを受信することができる。また、ホームNWに接続されている機器に、ファイルを転送することができる。

# シナリオ

- お母さんは昼間、息子が初めてハイハイするところをビデオカメラで撮影しました。
- お母さんは、すぐに祖父母がいる実家に電話をかけて報告しました。  $\mathbf{v}$
- 、お母さんは言葉だけでは伝わらないハイハイする息子の様子をもっと臨場感をもって感じてもらうため、動画を<br>お母さんは言葉だけでは伝わらないハイハイする息子の様子をもっと臨場感をもって感じてもらうため、動画を
- お母さんは、NGNに接続されているHDDレコーダを使い、ビデオカメラ、デジタルカメラに保存してある動<br>画ファイルを指定して、電話番号を入力して発信し、ファイル送信します。
- 実家のHDDレコーダにて、着信した電話に応答して動画を受信することができます。
- 受信した動画をTVに転送し、祖父母はTVで動画を見ながら孫の成長を喜びました。 Þ
- システム概要図

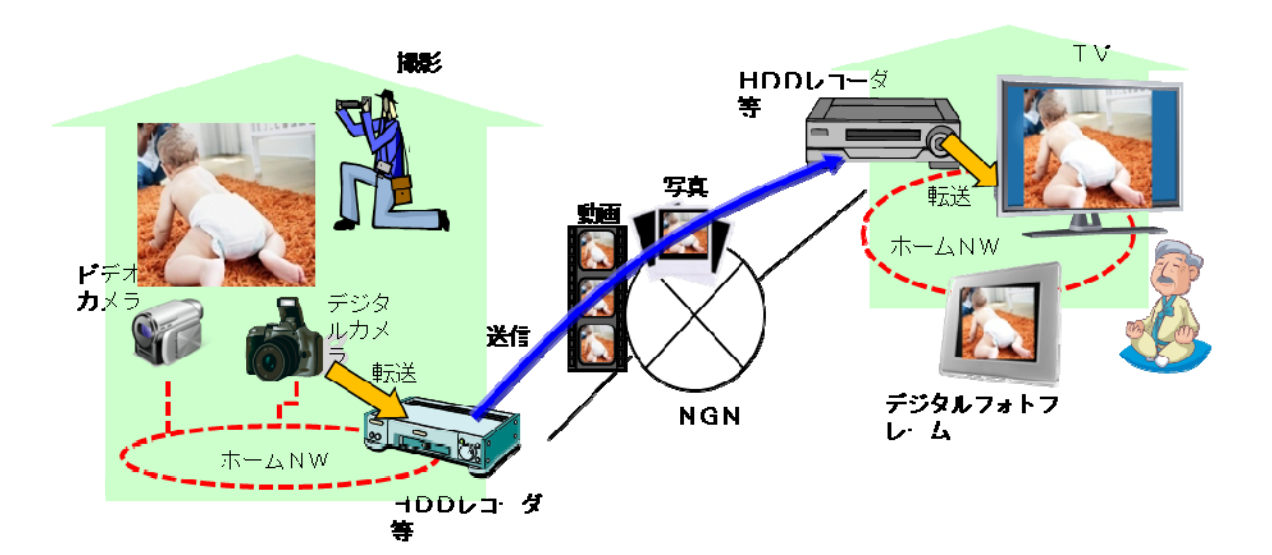

図 5-3/TR-1041 実家に写真・動画を送り、送った写真・動画をテレビやフォトフレームなどに映したい

<sup>-</sup> ニュー・コー・ビデオカメラには写真・動画の撮影機能、保存する機能が搭載されており、保存媒体に対し、<br>デジタルカメラ、ビデオカメラには写真・動画の撮影機能、保存する機能が搭載されており、保存媒体に対し、

TV、デジタルフォトフレームは、ホームNWに接続してファイルの受信、画面への表示ができる。

#### <span id="page-8-1"></span><span id="page-8-0"></span>5.1.4 大容量の文書ファイルを送付したい

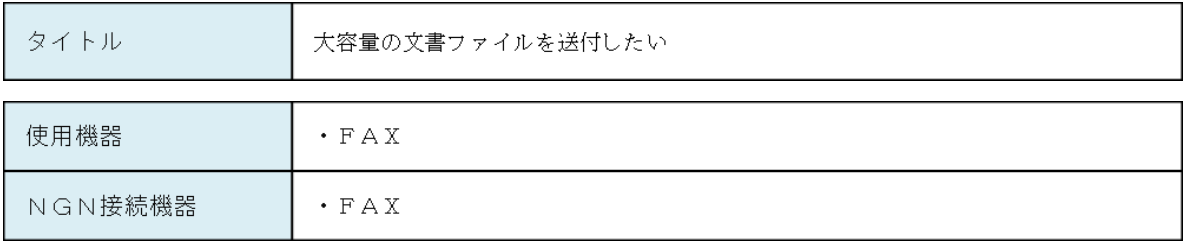

シナリオの仮定

FAXには、電話番号でのダイヤル機能、ファイル送信機能、ファイル受信機能が搭載されており、NGNに接<br>続して発呼し、ファイルを送信すること、および着呼し、ファイルを受信することができる。また、ホームNW<br>上のホームサーバに保存してあるコンテンツファイルを取得することができる。

シナリオ AくんはBくんに電子メールでは送付が困難な大きな容量の文書(カラー画像など)を送信する必要があります。 ・・・・。。<br>そこで、AくんはFAXを使ってBくんに資料を送るために、ホームNW上にあるホームサーバに保存されてい<br>る資料を選択し、電話番号を用いてBくんのFAXにダイヤルし、資料を送信します。 電子メールでは送付できないサイズの文書も確実に相手に送達することができます。 システム概要図

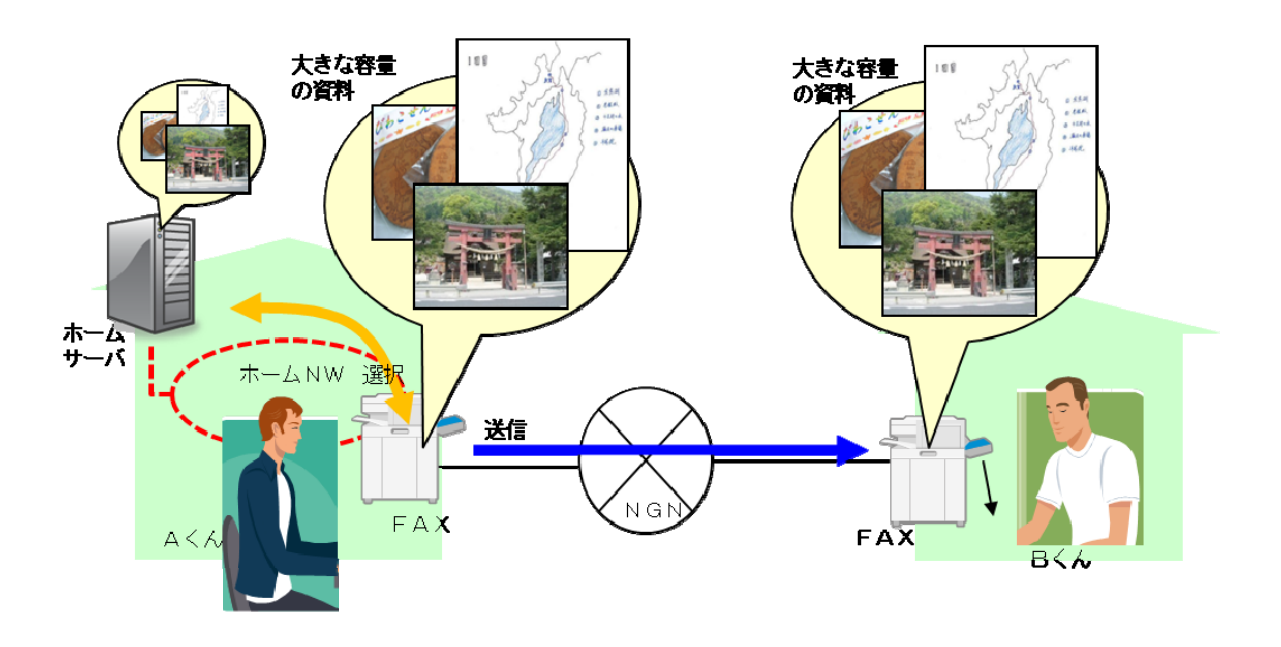

# 図 5-4/TR-1041 大容量の文書ファイルを送付したい

#### <span id="page-9-1"></span><span id="page-9-0"></span>5.1.5 カラーでFAXを送りたい

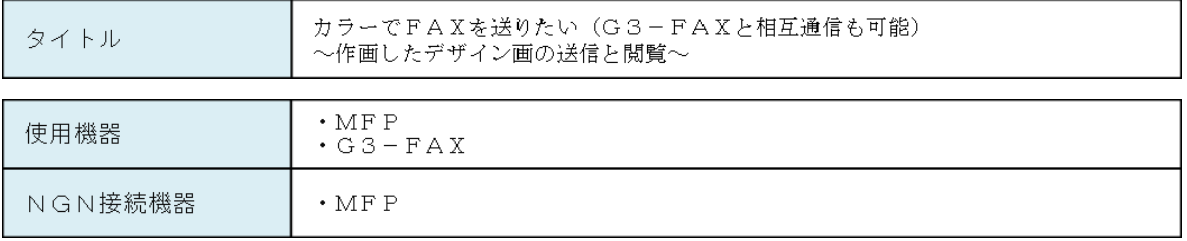

シナリオの仮定

- MF Pにはプリンタ機能、スキャナ機能、ダイヤル機能、ファイル送信機能、ファイル受信機能が搭載されており、NGNに接続して発呼し、ファイルを送信すること、および着呼し、ファイルを受信して印刷することがで<br>きる。
- G3-FAXは既存のFAXであり、T. 30プロトコルにてFAXの送受信を行うことができる。

# シナリオ

- デザイナーは、お客様から要望されたデザインコンセプトに従い、デザイン画を考えます。
- デザイン画はスケッチブック等に手書きで何枚も作画し、提案するデザイン画を完成させます。
- デザイナーは、デザイン画を関係者に見せて意見をもらうことにしました。
- デザイナーは、デザイン画を関係者に見せて意見をもらうことにしました。<br>手書きのデザイン画をそのままのイメージで忠実に伝えたいため、デザイン画をMFPでスキャンし、関係者の<br>電話番号をMFPに入力して電話発信をします。MFPはデザイン画をカラースキャンし、関係者に電話発信を<br>開始します。
- 関係者は電話に応答して、デザイン画を受信することができます。
- 
- 関係者が既存FAX(G3-FAX)しか持っていない場合は、既存FAX(G3-FAX)へ送信することが<br>できます。

システム概要図

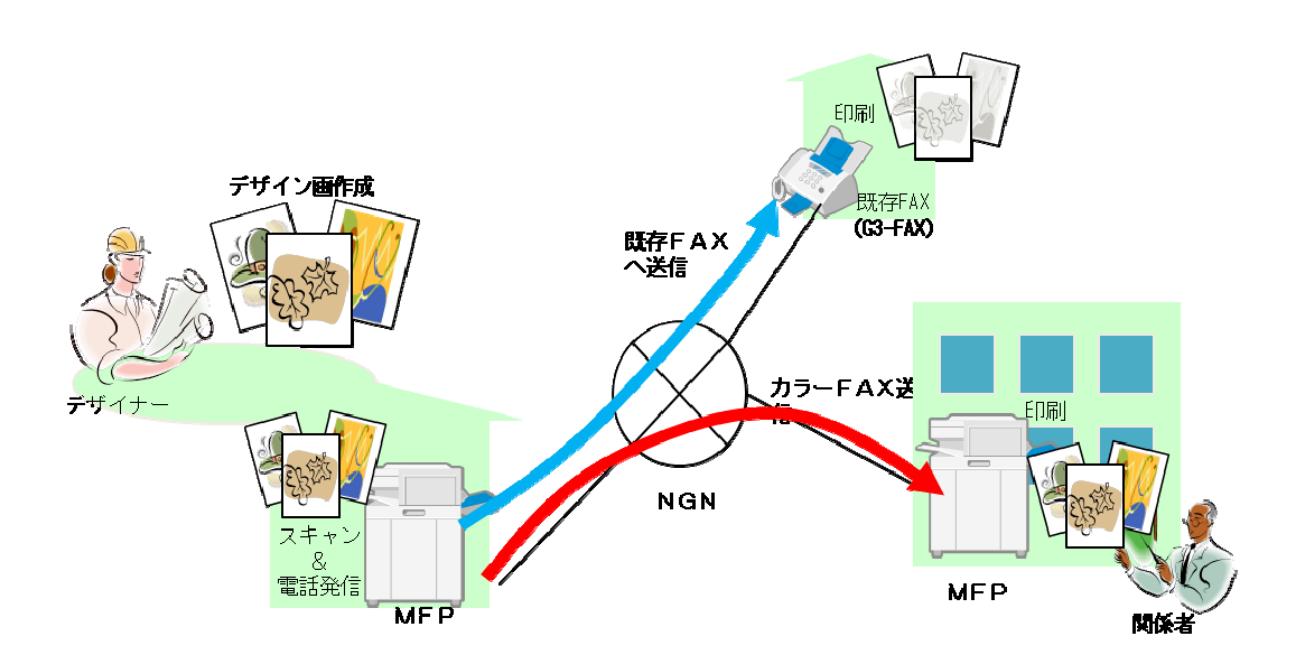

図 5-5/TR-1041 カラーで FAX を送りたい

#### <span id="page-10-1"></span><span id="page-10-0"></span>5.1.6 誤送信防止のため、通話しながら相手を確認してFAXしたい

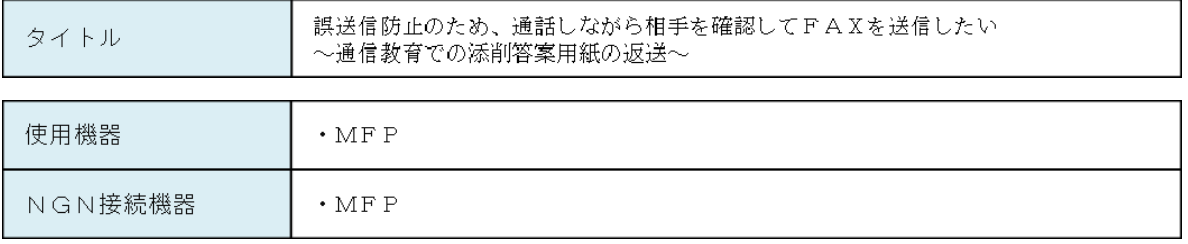

シナリオの仮定

MFPには、電話機能、プリンタ機能、スキャナ機能、ダイヤル機能、ファイル送信機能、ファイル受信機能が<br>搭載されており、NGNに接続して発呼し、ファイルを送信すること、および着呼し、ファイルを受信して印刷<br>することができる。

# シナリオ

- 通信教育の答案用紙の添削を行っている講師は、添削終了した答案用紙を受講者へ返送します。
- 答案用紙は、受講者個人の成績のため受講者本人に確実に返送する必要があります。
- 講師は答案用紙の返送のため、MFPにて受講者へ電話をします。
- 
- 、<br>MFPはセットされた答案用紙をスキャンし、通話をしている受講者へ送信を開始します。
- 受講者のMFPでは、講師から送られた添削終了した答案用紙を受信し印刷します。
- 送信された答案用紙はカラーで印刷され、講師の赤ペン内容を確認することができます。
- そのまま、講師と受講者は会話を継続して添削内容について話しをすることができます。  $\overline{\phantom{a}}$
- 本人確認後に本人に送信するため違った電話番号へ送信する等の誤送信を防ぐことができます。

システム概要図

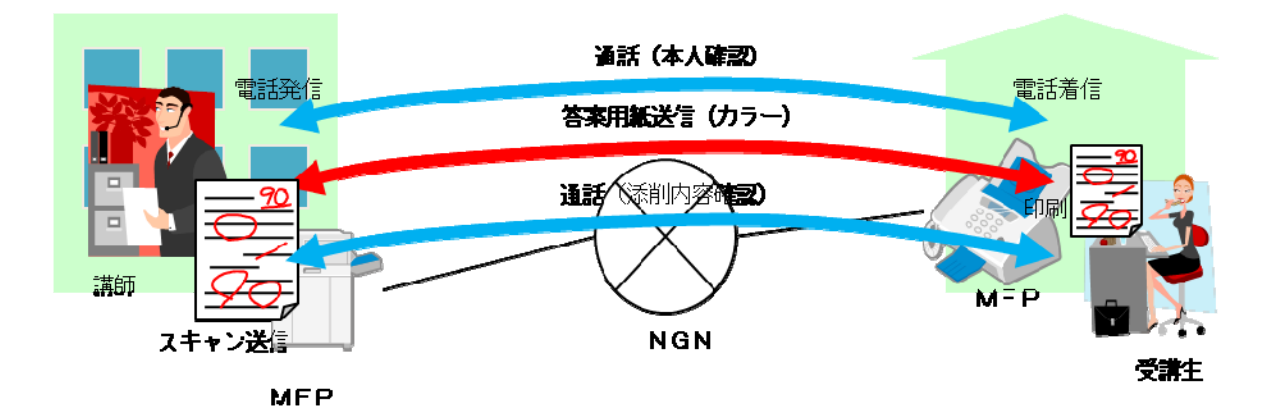

図 5-6/TR-1041 誤送信防止のため、通話しながら相手を確認して FAX したい

#### <span id="page-11-1"></span><span id="page-11-0"></span>5.1.7 電話(テレビ電話)をしながら資料を共有したい

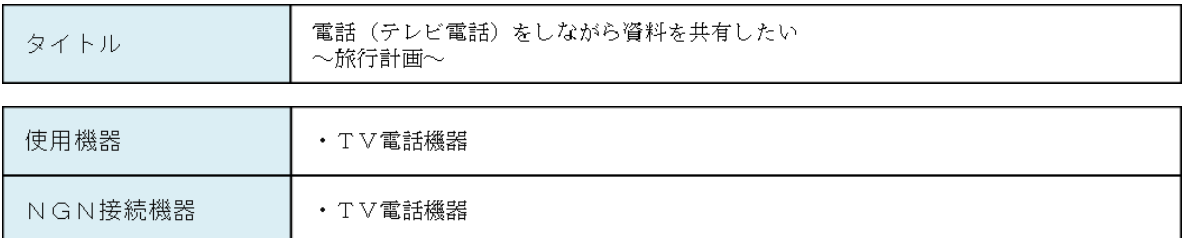

#### シナリオの仮定

- TV電話機器には、ダイヤル機能、ファイル送信機能、ファイル受信機能が搭載されており、NGNに接続して<br>発呼し、ファイルを送信すること、および着呼し、ファイルを受信することができる。また、ホームNW上のホ<br>ームサーバに保存してあるコンテンツファイルを取得することができる。
- ホームサーバには、ファイル格納機能、ファイル転送機能があり、ホームNW上の機器にファイルを転送するこ<br>とができる。

シナリオ

- AくんはBくんと電話をしながら旅行の計画をしています。
- 
- そこでAさんはBさんに自分が作った資料を送ることにします。
- Aさんは、ホームサーバに保存している資料を選択して送信ボタンを押下することで、資料ファイルがBさんに<br>- 送信され、会話を継続しながら同じ資料を共有することができます。
- お互いに同じ資料を見ながら話しができるので、旅行計画もスムーズに進めることができます。
- システム概要図

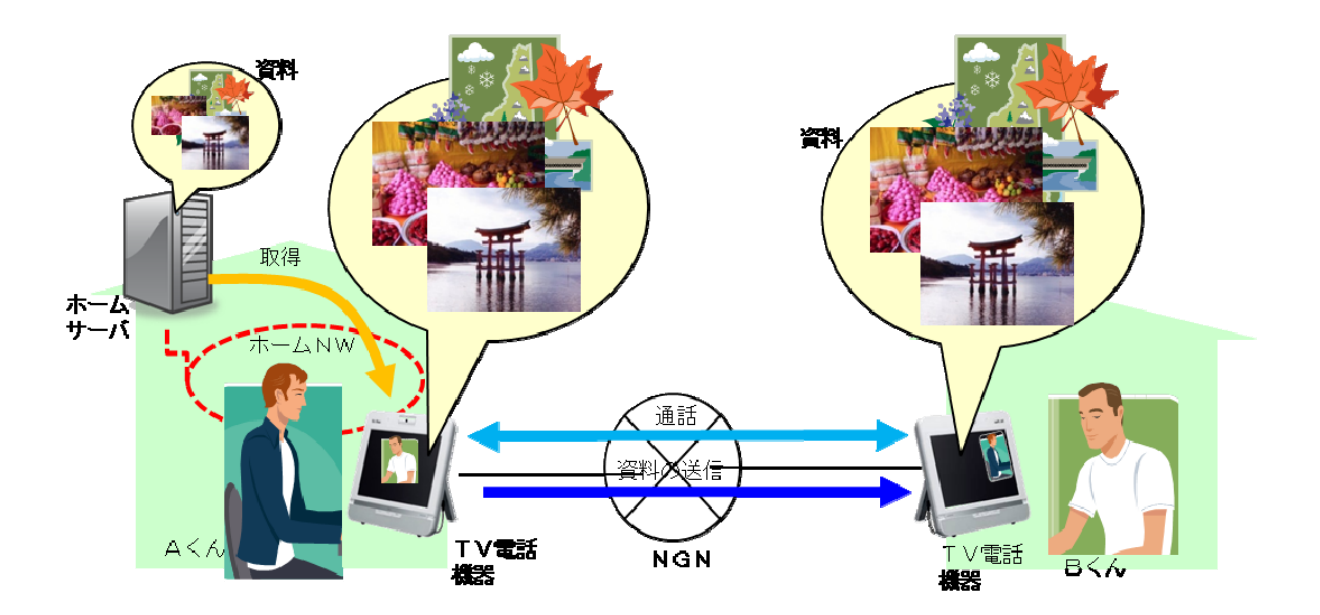

図 5-7/TR-1041 電話(テレビ電話)をしながら資料を共有したい

#### <span id="page-12-1"></span><span id="page-12-0"></span>5.1.8 送付したファイルが、相手に正常に届いたか確認したい

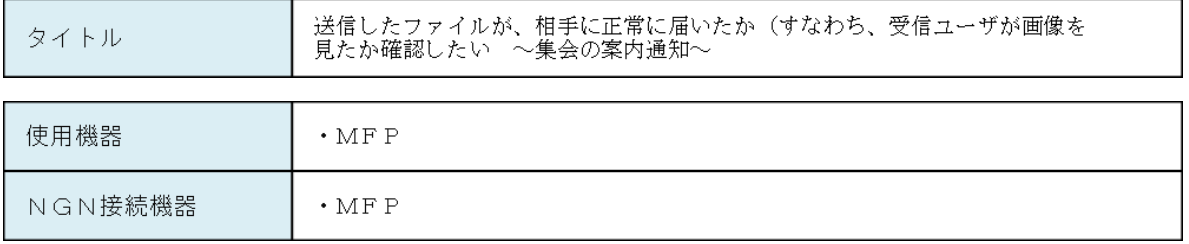

シナリオの仮定

#### シナリオ

- Aさんは集会の案内を会員全員に送ろうとしています。
- 
- そこでAさんはMFPを使い、相手先で自動印刷されないモードで集会の案内のファイルを会員全員に送りま<br>す。
- その後、案内を見た会員(ファイルを印刷した会員)からは自動的にファイル閲覧の通知が続々と送られてきま 님
- 、<br>しばらくしてもBさんからは閲覧通知が来ないので、直接電話で集会の案内の送信を伝えます。
- Dさんが集会の案内を印刷すると閲覧通知がAさんに送られるので、会員全員に案内が回ったことをAさんは確<br>- Bさんが集会の案内を印刷すると閲覧通知がAさんに送られるので、会員全員に案内が回ったことをAさんは確
- システム概要図

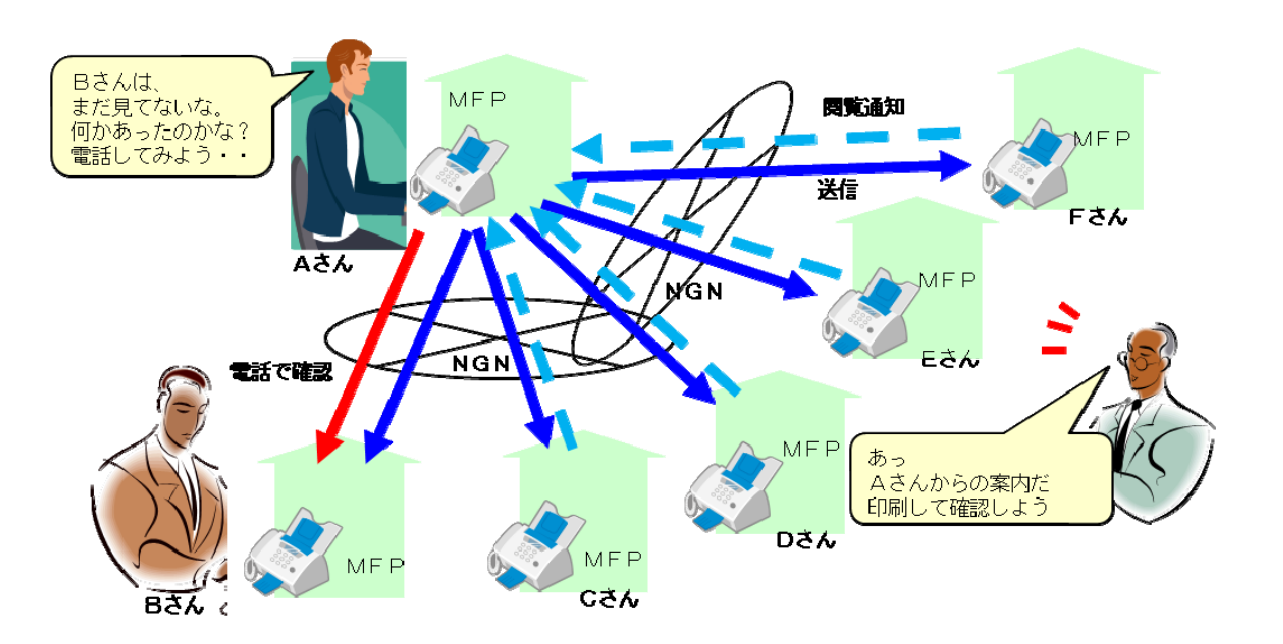

図 5-8/TR-1041 送付したファイルが、相手に正常に届いたか確認したい

MFPにはプリンタ機能、スキャナ機能、ダイヤル機能、ファイル送信機能、ファイル受信機能、ファイル閲覧<br>通知機能、保存媒体(SDカード等)へのファイル保存機能が搭載されており、NGNに接続して発呼し、ファ<br>イルを送信すること、および着呼し、ファイルを受信することができる。

#### <span id="page-13-1"></span><span id="page-13-0"></span>5.1.9 重要文書を送付して送付完了を確認したい

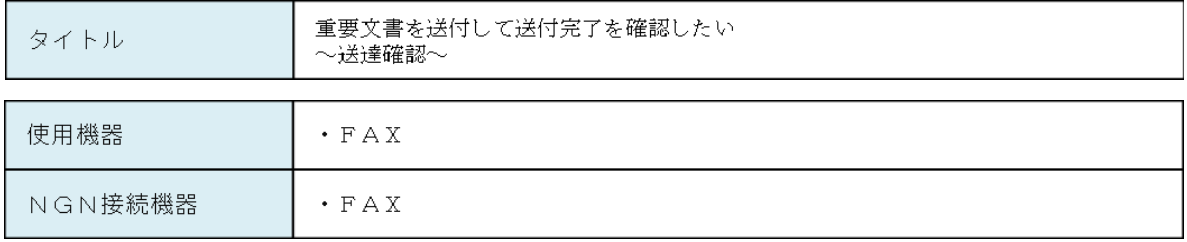

シナリオの仮定

FAXには、電話番号でのダイヤル機能、ファイル送信機能、ファイル受信機能、ファイル送達確認機能が搭載<br>されており、NGNに接続して発呼し、ファイルを送信すること、および着呼し、ファイルを受信することがで<br>きる。また、ホームNW上のホームサーバに保存してあるコンテンツファイルを取得することができる。

# シナリオ

- AくんはBくんに重要な文書(資料)を送信する必要があります。
- そこで、AくんはBくんに自分が作った資料を確実に送るため、FAXの送達確認機能をオンします。
- 
- 
- Aくんは送信が正常終了したことを確認できます。
- システム概要図

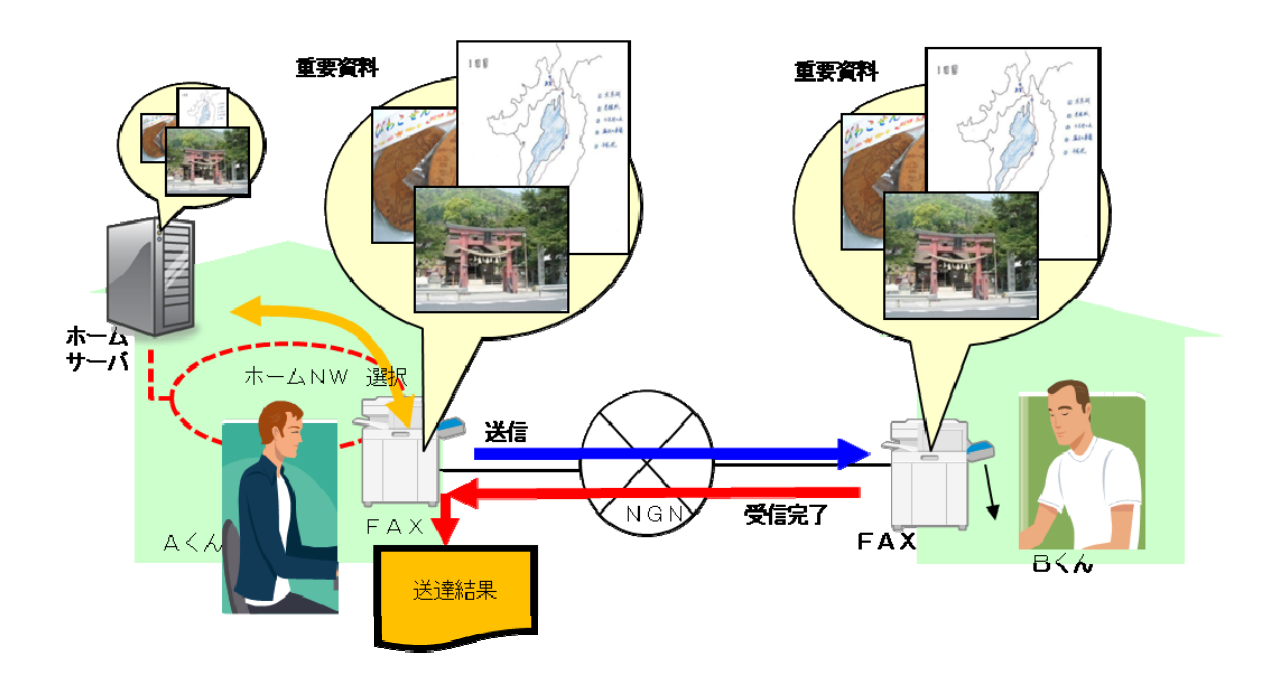

#### 図 5-9/TR-1041 重要文書を送付して送付完了を確認したい

#### <span id="page-14-1"></span><span id="page-14-0"></span>5.1.10 郵便の書留のようなサービスを提供したい

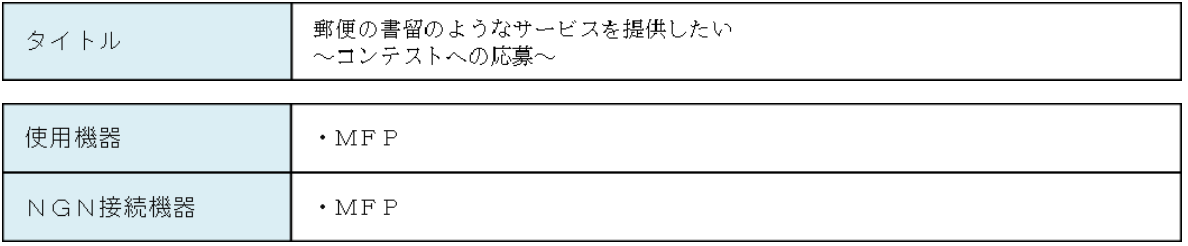

シナリオの仮定

MFPにはプリンタ機能、スキャナ機能、ダイヤル機能、ファイル送信機能、ファイル受信機能、ファイル閲覧<br>通知機能、保存媒体(SDカード等)へのファイル保存機能が搭載されており、NGNに接続して発呼し、ファ<br>イルを送信すること、および着呼し、ファイルを受信すること、送信者に受領確認を送信することができる。 k

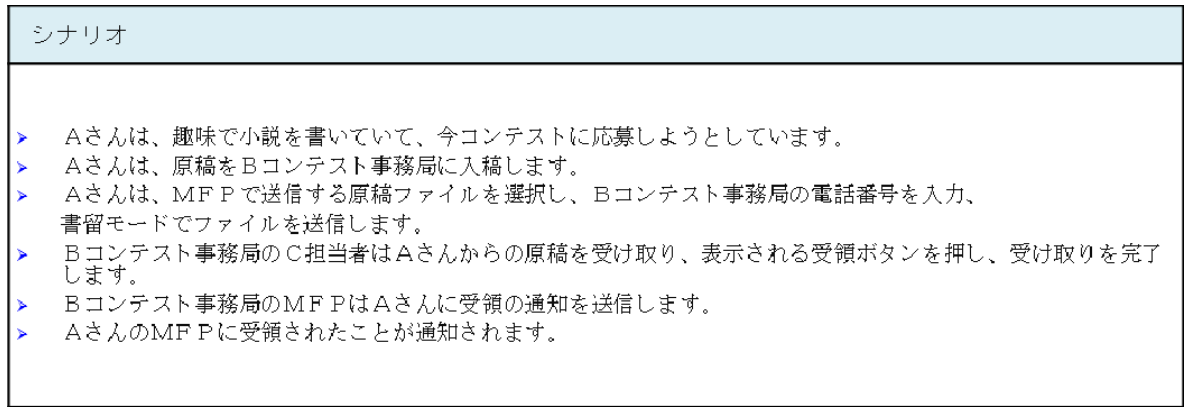

システム概要図

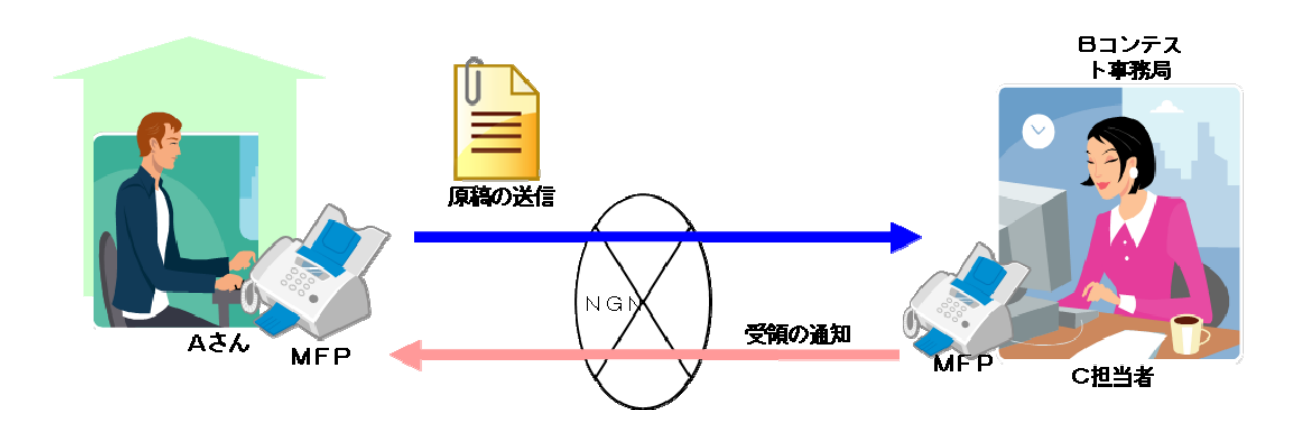

図 5-10/TR-1041 郵便の書留のようなサービスを提供したい

#### <span id="page-15-1"></span><span id="page-15-0"></span>5.1.11 お客様に特売品の電子ちらしを配信し、すぐに目につくようにしたい

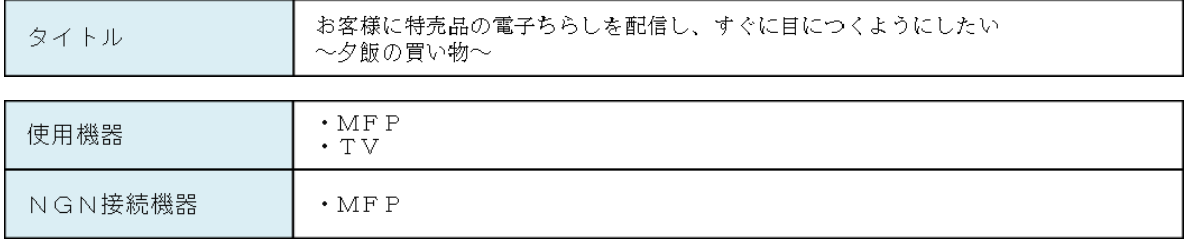

シナリオの仮定

MFPにはプリンタ機能、スキャナ機能、ダイヤル機能、ファイル送信機能、ファイル受信機能、ファイル閲覧<br>通知機能、保存媒体(SDカード等)へのファイル保存機能が搭載されており、NGNに接続して発呼し、ファ<br>イルを送信すること、および着呼し、ファイルを受信することができる。

#### シナリオ

- スーパーAでは本日、商品の特売を計画しています。
- 多くのお客様に来店してもらうため、スーパーAでは目玉商品を掲載したチラシを作成します。
- ー・・・・・・・・・・・・・・・・・・・・・・・・・・・・・・・・・・・。<br>|本日開催の特売のため、今すぐにお客様のもとにチラシを届ける必要があります。今から新聞社へ持ち込んでも<br>|明日の折り込みチラシとなってしまいます。
- そこでスーパーAではMFPを使って、チラシモードでお客様に作成したチラシを送ります。
- その頃Cさんは、いつもよく行くスーパーBに夕飯の買い物に出かけようとしています。
- Cさんは、MFPが点滅しているのに気付き、電子チラシが届いている事を知ります。
- こさんは、電子チラシを印刷するかTVに表示して内容を確認するとスーパーBよりもスーパーAの方が安かっ<br>- Cさんは、電子チラシを印刷するかTVに表示して内容を確認するとスーパーBよりもスーパーAの方が安かっ
- システム概要図

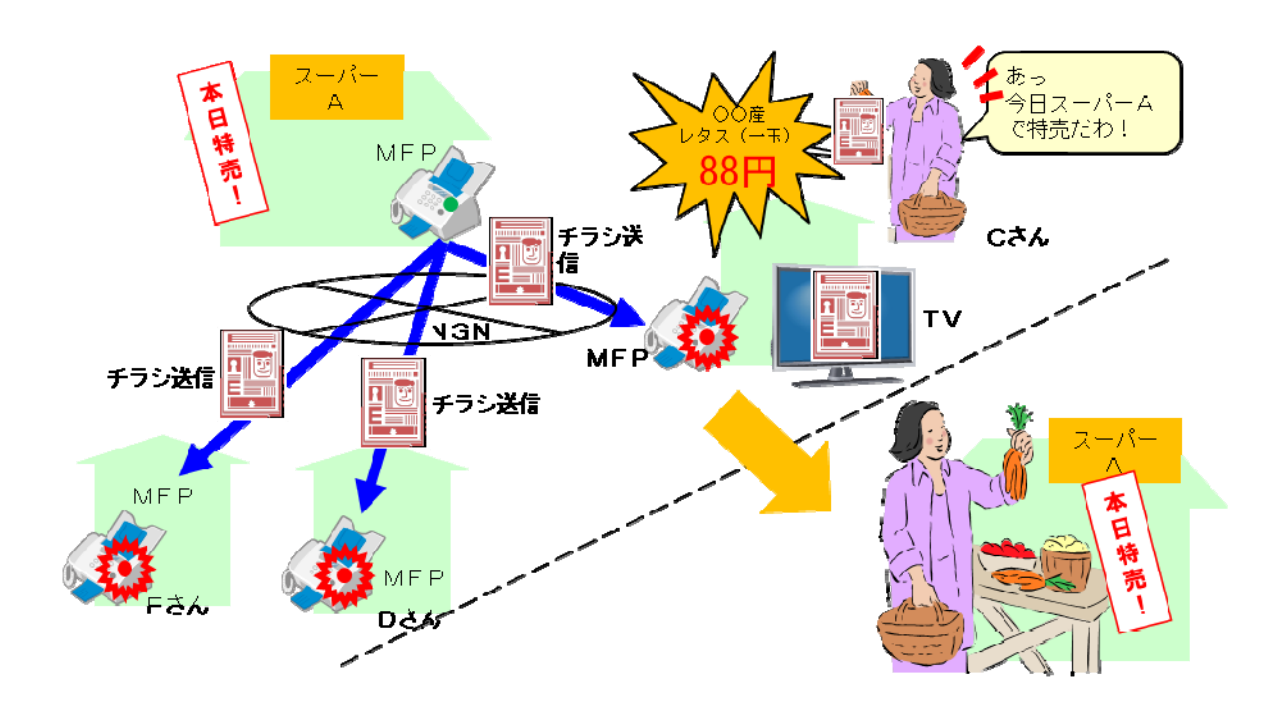

図 5-11/TR-1041 お客様に特売品の電子ちらしを配信し、すぐに目につくようにしたい

#### <span id="page-16-1"></span><span id="page-16-0"></span>5.2 将来的にJJ-40.20 にて実現を検討するユースケース

#### <span id="page-16-2"></span>5.2.1 テレビ会議をしながら資料を配布、閲覧し、結果を返信してもらいたい

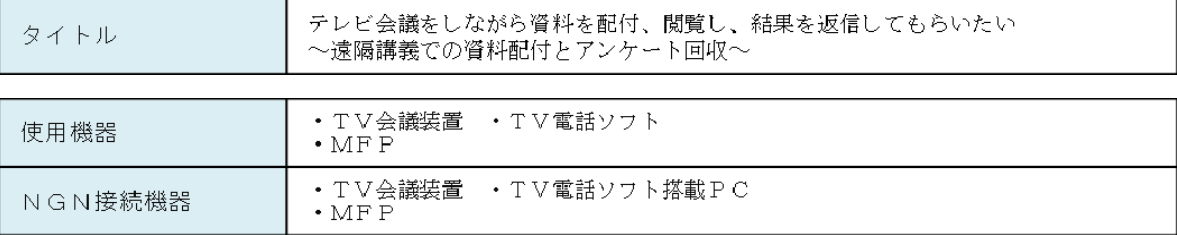

#### シナリオの仮定

- MFPには電話機能、プリンタ機能、スキャナ機能、ダイヤル機能、ファイル送信機能、ファイル受信機能が搭<br>載されており、NGNに接続して発呼し、ファイルを送信すること、および着呼し、ファイルを受信して印刷す<br>ることができる。
- テレビ会議装置は、テレビ電話機能、ファイル送信機能、ファイル受信機能、受信ファイル表示機能が搭載さ<br>れ、NGNに接続して発着呼し、テレビ電話をしながらファイルの送受信ができ、受信したファイルをプロジェ<br>クタに出力することができる。
- テレビ電話ソフトは、テレビ電話機能、ファイル送信機能、ファイル受信機能、受信ファイル表示機能が搭載され、NGNに接続した発着呼し、テレビ電話をしながらファイルの送受信ができ、受信したファイルをディスプ<br>れ、NGNに接続した発着呼し、テレビ電話をしながらファイルの送受信ができ、受信したファイルをディスプ

#### シナリオ

- 専門学校や予備校等で遠隔地への講義や在宅学習を開催しています。
- .<br>講師はテレビ会議装置を使用して遠隔地へ、在宅学習者にはそのテレビ電話装置(テレビ電話ソフト)を使用し<br>て、講義を行います。
- \*. \*......<br>講義中に使用する資料を送信し、遠隔地ではスクリーンに資料を表示し、在宅者へはディスプレイに表示して講 義を続けます。
- 今後の講義内容の改善のために、講義終了時に講義内容のアンケート調査を実施します。
- 遠隔地へはアンケート用紙をMFPに送信し、記入後、MFPから返送します。
- 在宅学習者へはテレビ電話ソフトにアンケート用紙を送信し、記入後、テレビ電話ソフトから返送します。

#### システム概要図

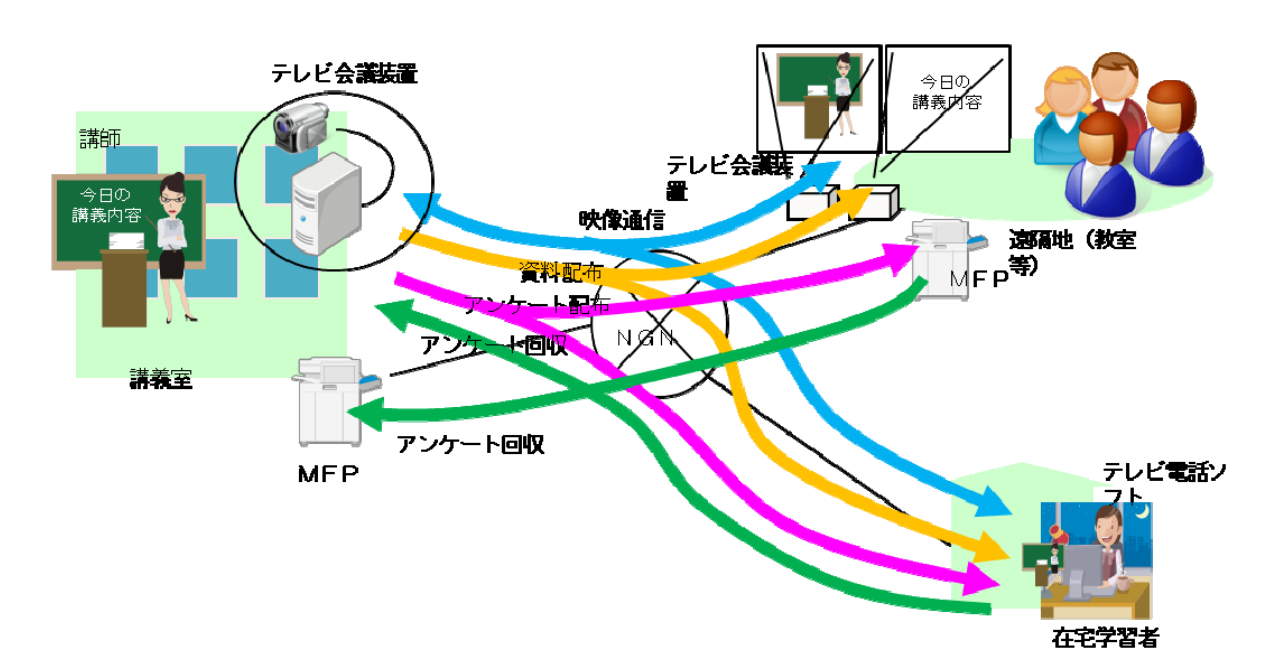

図 5-12/TR-1041 テレビ会議をしながら資料を配布、閲覧し、結果を返信してもらいたい

#### <span id="page-17-1"></span><span id="page-17-0"></span>5.2.2 重要文書を送付して送付先で印刷されたことを確認したい

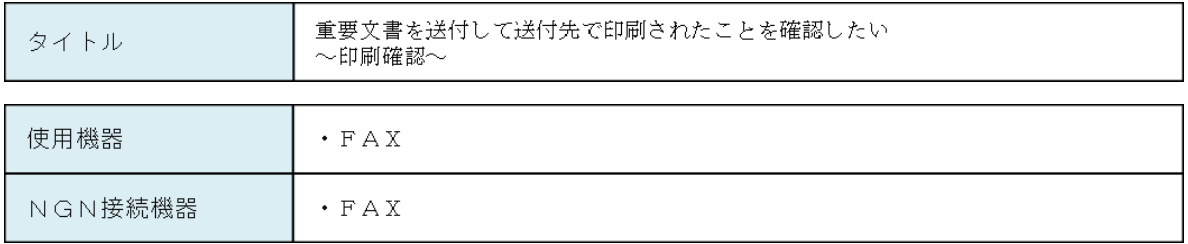

シナリオの仮定

FAXには、電話番号でのダイヤル機能、ファイル送信機能、ファイル受信機能、ファイル出力通知機能が搭載<br>されており、NGNに接続して発呼し、ファイルを送信すること、および着呼し、ファイルを受信することがで<br>きる。また、ホームNW上のホームサーバに保存してあるコンテンツファイルを取得することができる。

シナリオ AくんはBくんに重要な文書(資料)を送信する必要があります。 そこで、AくんはBくんに自分が作った資料を確実に送るため、FAXの出力通知機能をオンします。 ー、ストロアのアクティストのアクティストのアクティストのマークのディスティングのアクティストである。<br>スイルはFAXを使ってBくんに資料を送るために、ホームNW上にあるホームサーバに保存されている資料を<br>選択し、電話番号を用いてダイヤルしBくんに発信し、BくんのFAXは印刷せずにメモリに蓄積します。 選択し、電話審うを用いてスイヤルしDくんに実情し、DくんのFAXは14刷をすにメモッに書積します。<br>Bくんが着信した資料を印刷すると、BくんのFAXはAくんのFAXに発信し、印刷終了を通知します。Aく<br>んのFAXはその通知を印刷します。 AくんはBくんが印刷したことを知ることができます。 システム概要図

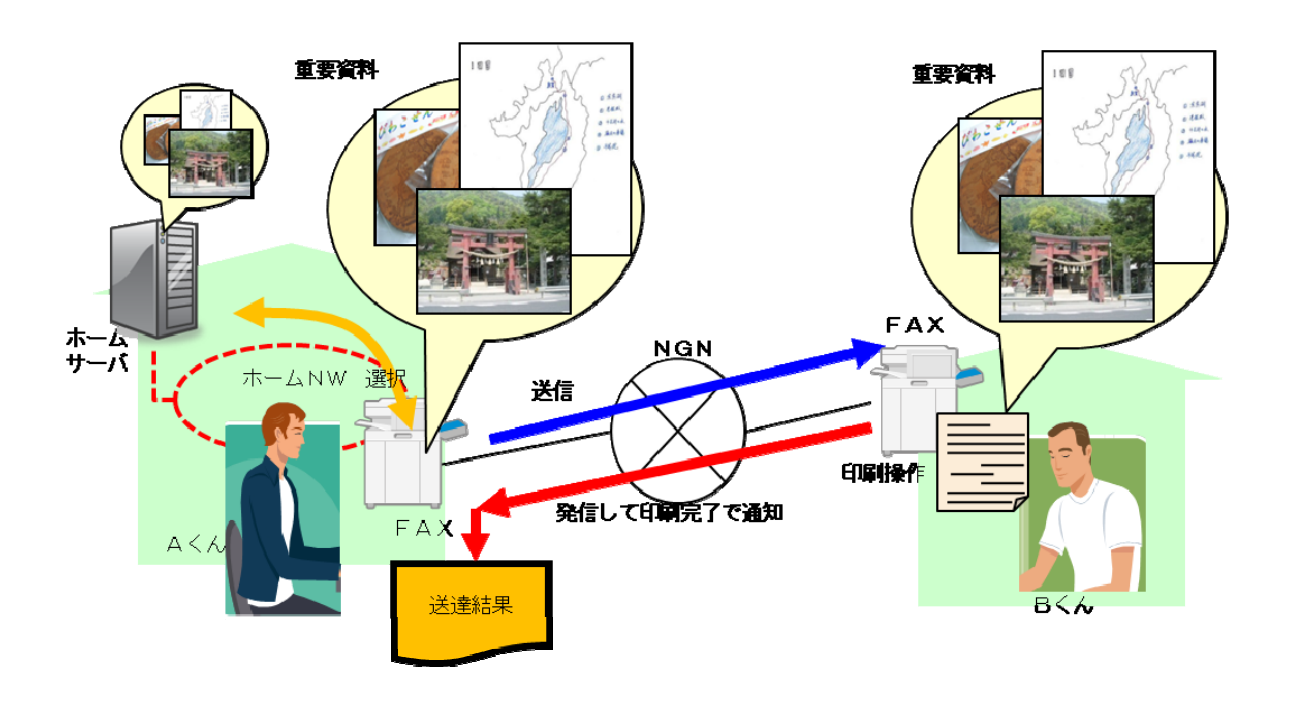

図 5-13/TR-1041 重要文書を送付して送付先で印刷されたことを確認したい

#### <span id="page-18-1"></span><span id="page-18-0"></span>5.2.3 装置の故障情報を収集したい

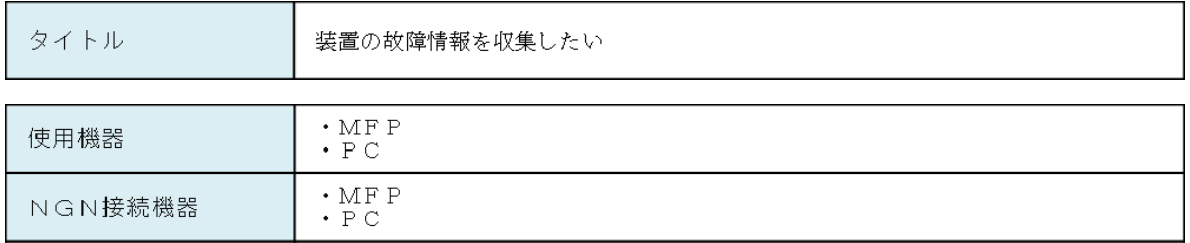

- シナリオの仮定
- MFPは、NGNに接続して発呼し、自身の状態(故障通報、稼動情報など)を送信して、センターに自身の状態<br>を通知することができる。
- PCは、NGNに接続して着呼し、MFP等の製品の状態を受信して収集すると共に、必要に応じてサポート部<br>隊へ連絡することができる。

# シナリオ

- お客様先で稼動しているMFP製品は、定期的にサービスセンターに発呼して、自身の稼動情報をセンターに送<br>信します。
- サービスセンターにあるPCは、MFP製品からの情報を収集してDBに蓄積します。
- サービス担当者は、サービスセンターにあるDBを確認して、機器の状況を保守サービスに活用します。
- 、お客様がILE Pを使用中に紙詰まりが発生しました。IMF P 製品はサービスセンターに発呼して、自身の故障情報をサービスセンターに送信します。
- サービスセンターにあるPCは、MFP製品からの故障情報を受信してサービス担当者へ通知します。
- サービス担当者は故障情報を確認して、お客様先へ訪問します。
- システム概要図

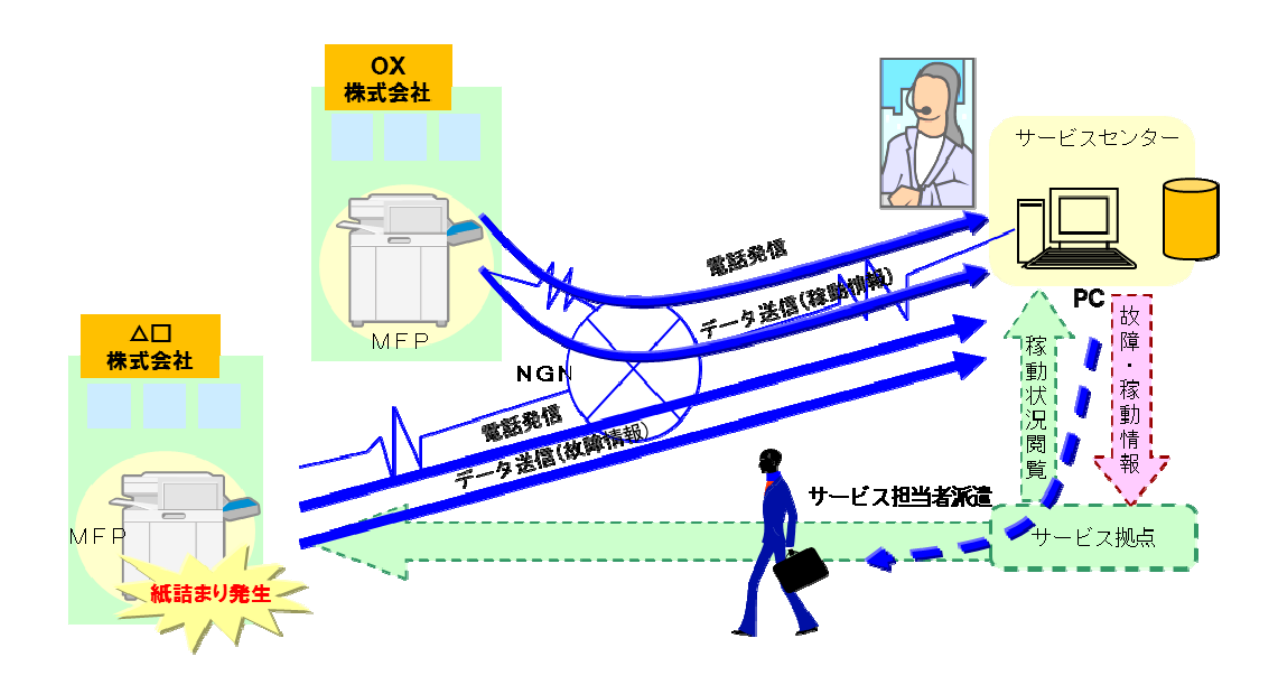

#### 図 5-14/TR-1041 装置の故障情報を収集したい

#### <span id="page-19-1"></span><span id="page-19-0"></span>5.2.4 製品修理時にマニュアルの最新版を確認したい

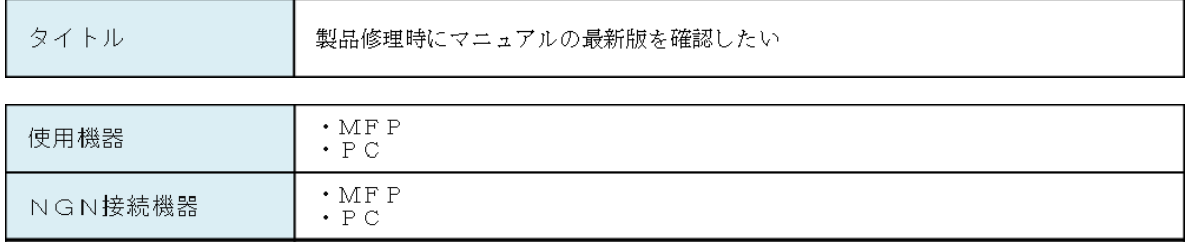

#### シナリオの仮定

- MFPは、NGNに接続して発呼し、必要なデータを要求することでリストを受信し、ファイルを受信して操作<br>パネルに表示したり印刷したりすることができる。また、サービスセンターに修理の結果を通知することができ  $\mathcal{L}_{\mathcal{S}}$
- PCは、NGNに接続して着呼し、MFPからの要求を受信し、保守手順書ファイルのリスト、画像を送信した<br>り、保守結果のフィードバックを収集することができる。

### シナリオ

- MFP製品を納めているお客様より、製品から異音が発せられるとの連絡が入りました。
- サービスセンターのオペレーターがお話を伺ったところ、部品交換を行なうことで解消しそうであることが分か<br>りました。
- サービス担当者は、お客様先へ部品を持って訪問します。
- サービス担当者は、操作パネルより、部品交換等を行うためにMF Pを保守サービスモードにし、MF P装置の<br>状態を確認の上、操作パネルより交換する部品を指定するとMF P 製品は、サービスセンターから部品交換の手<br>順書(最新版)のリストを取得し操作パネルに表示します。
- サービス担当者は、リストから選択した手順書(静止画/動画)を操作パネルに表示し、必要に応じて部品交換の手<br>順書を印刷します。
- サービス担当者は、手順書を元に部品を交換します。
- サービス担当者は、操作パネルから部品交換が無事完了したことを入力します。MFP製品はセンターへ結果を 通知します。
- システム概要図

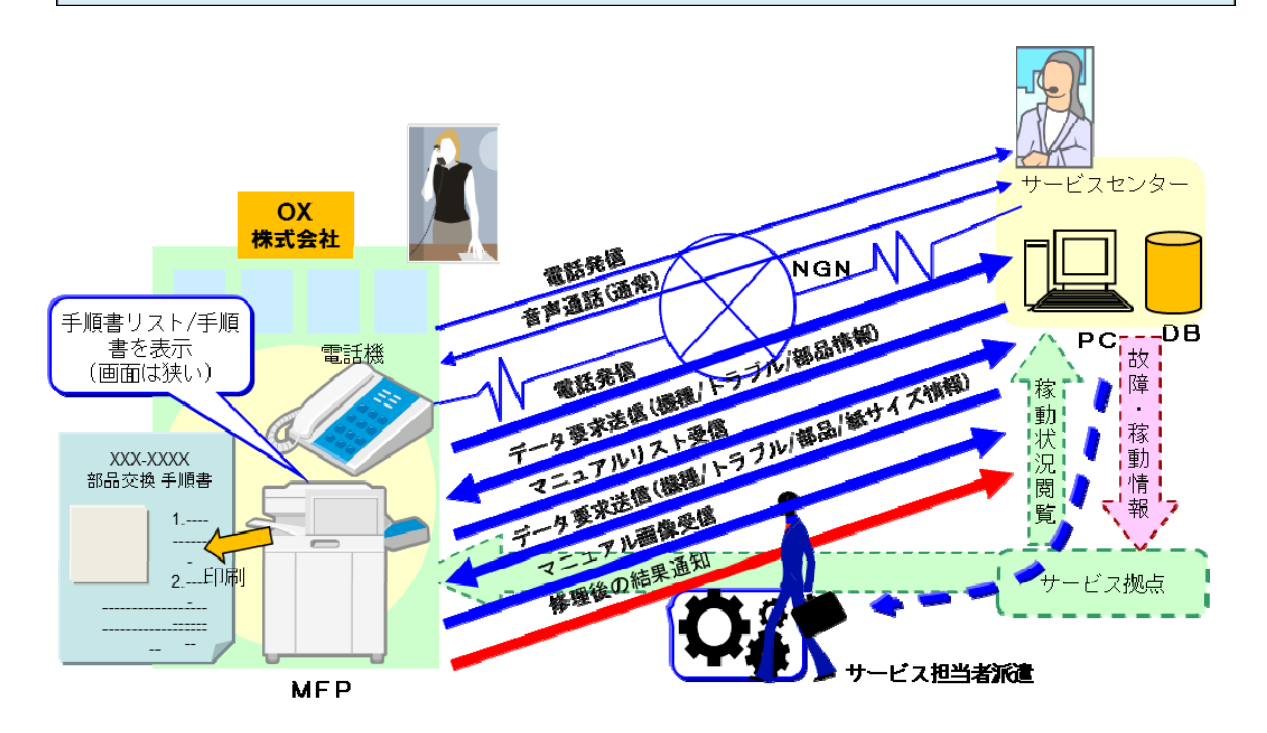

図 5-15/TR-1041 製品修理時にマニュアルの最新版を確認したい

#### <span id="page-20-1"></span><span id="page-20-0"></span>5.2.5 お得意さまクーポンを送って、送ったクーポンをフォーマット指定で印刷させたい

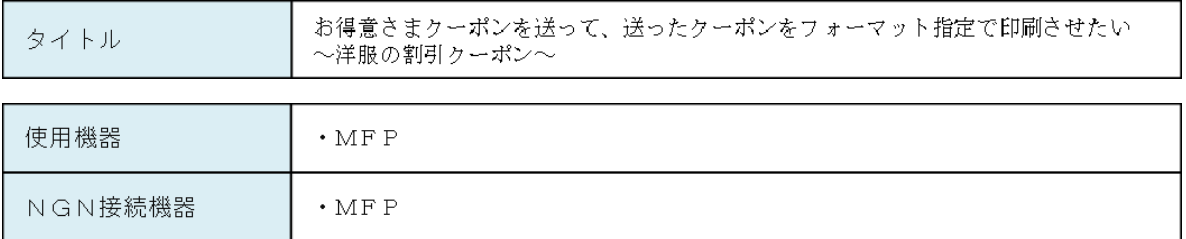

シナリオの仮定

MFPにはプリンタ機能、スキャナ機能、ダイヤル機能、ファイル送信機能、ファイル受信機能、ファイル閲覧<br>通知機能、保存媒体(SDカード等)へのファイル保存機能が搭載されており、NGNに接続して発呼し、ファ<br>イルを送信すること、および着呼し、ファイルを受信することができる。

# シナリオ A洋服店は、冬のボーナスの時期に合わせ、会員など特定のお客様に割引ケーポンを送ることを検討しています A洋服店は、管理を容易にするため、バーコード入りのクーポンを作成します。 - A洋服店は、MF-Pに作成したクーポンを取り込み、お客様がクーポンを利用する際に確実にバーコードが読み<br>取れるように色や印刷サイズなどの印刷フォーマットを指定し、送信します。 A洋服店からBさんへ割引クーポンが送られてきます。 Bさんが割引クーポンをMFPで印刷すると、自動的に最適な形式でクーポンが印刷されます。 Ñ,

システム概要図

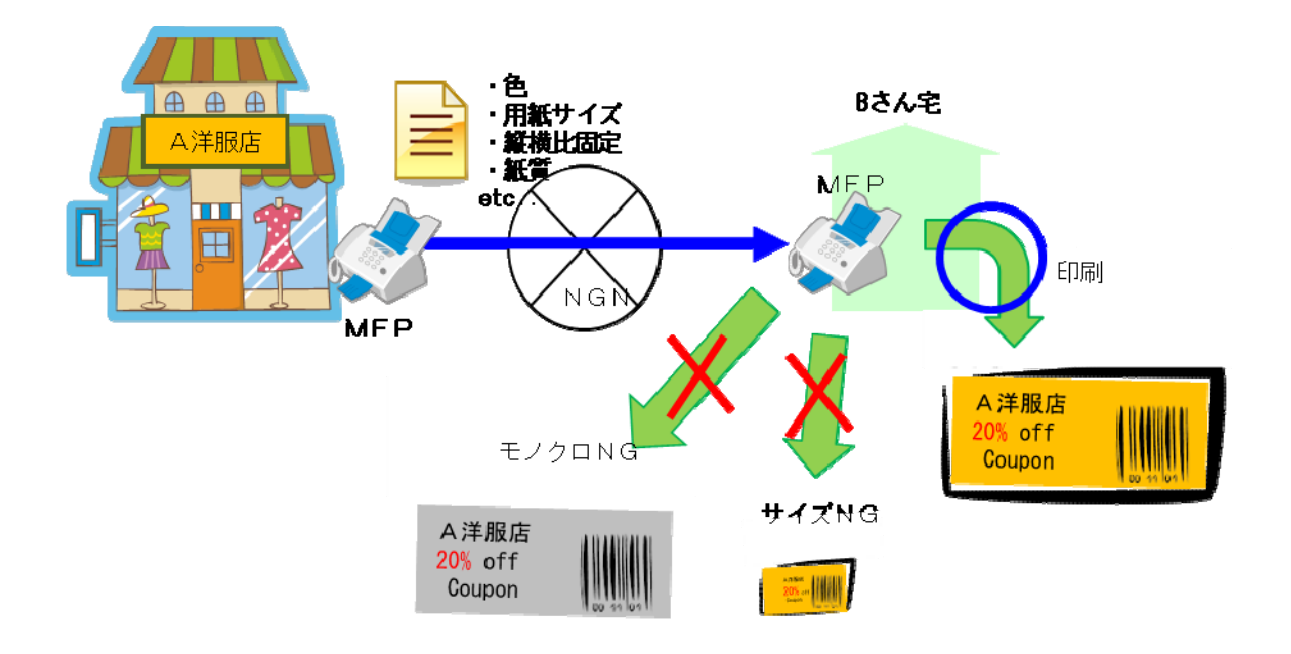

図 5-16/TR-1041 お得意さまクーポンを送って、送ったクーポンをフォーマット指定で印刷させたい

#### <span id="page-21-1"></span><span id="page-21-0"></span>5.2.6 チケットの電話申込受付後、着信番号(お客様)へチケットを送付したい

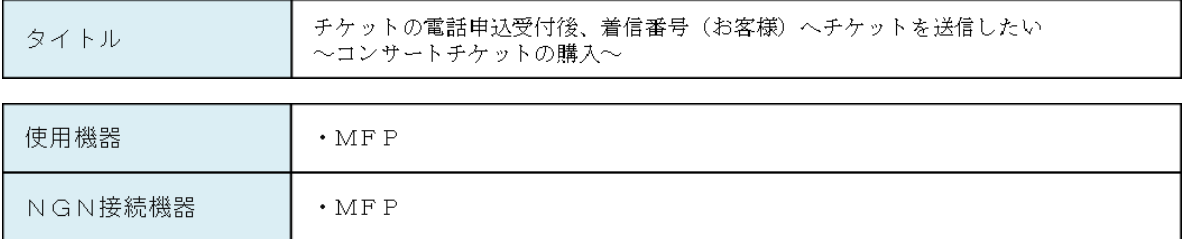

シナリオの仮定

MFPにはプリンタ機能、スキャナ機能、ダイヤル機能、ファイル送信機能、ファイル受信機能、ファイル閲覧<br>通知機能、保存媒体(SDカード等)へのファイル保存機能が搭載されており、NGNに接続して発呼し、ファ<br>イルを送信すること、および着呼し、ファイルを受信することができる。

シナリオ

- Aチケット販売窓口では、コンサートやイベントのチケットを受付、販売しています。
- Bくんは、Cさんと歌手Jのコンサートに行こうと計画しています。
- news.com/sector/inductor/inductor/inductor/inductor/inductor/inductor/inductor/inductor/inductor/i
- Bくんは、支払いを行います。 ・クレジット決済の場合 :カード番号を伝えます。<br>(口頭、電話機のダイヤル、WEB入力など) カード決済の確認が取れれば、Bくんはチケット発行を依頼します。 ・銀行振込、コンビニ決済:販売窓口からMEDのみなどはは、コミル送ります。<br>- Bくんは振込体頼書を持って支払いへ行き、Bくんは振込後、販売を受けている。 Bくんは振込後、販売<br>- 窓口へ連絡し振込確認後、チケット発行を依頼します。 Bくんがチケットの受け取りをMFPに指定するとAチケット販売窓口からチケットが送られ、チケットを印刷<br>します。

システム概要図

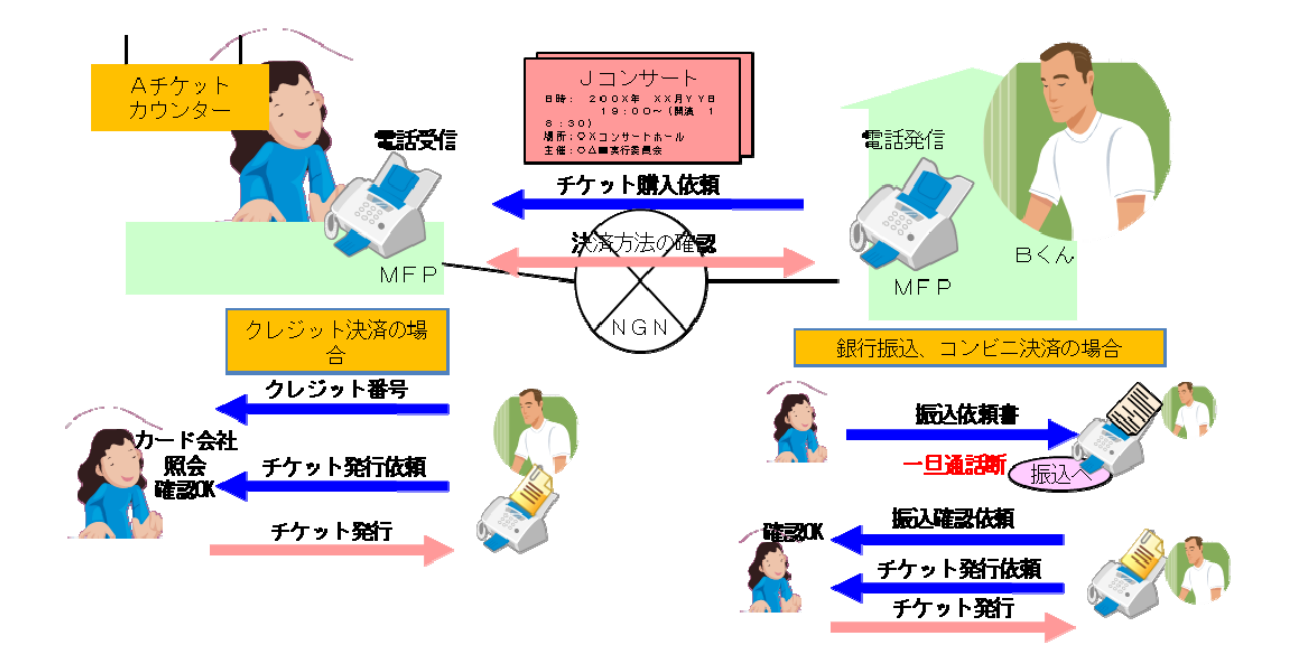

図 5-17/TR-1041 チケットの電話申込受付後、着信番号(お客様)へチケットを送付したい